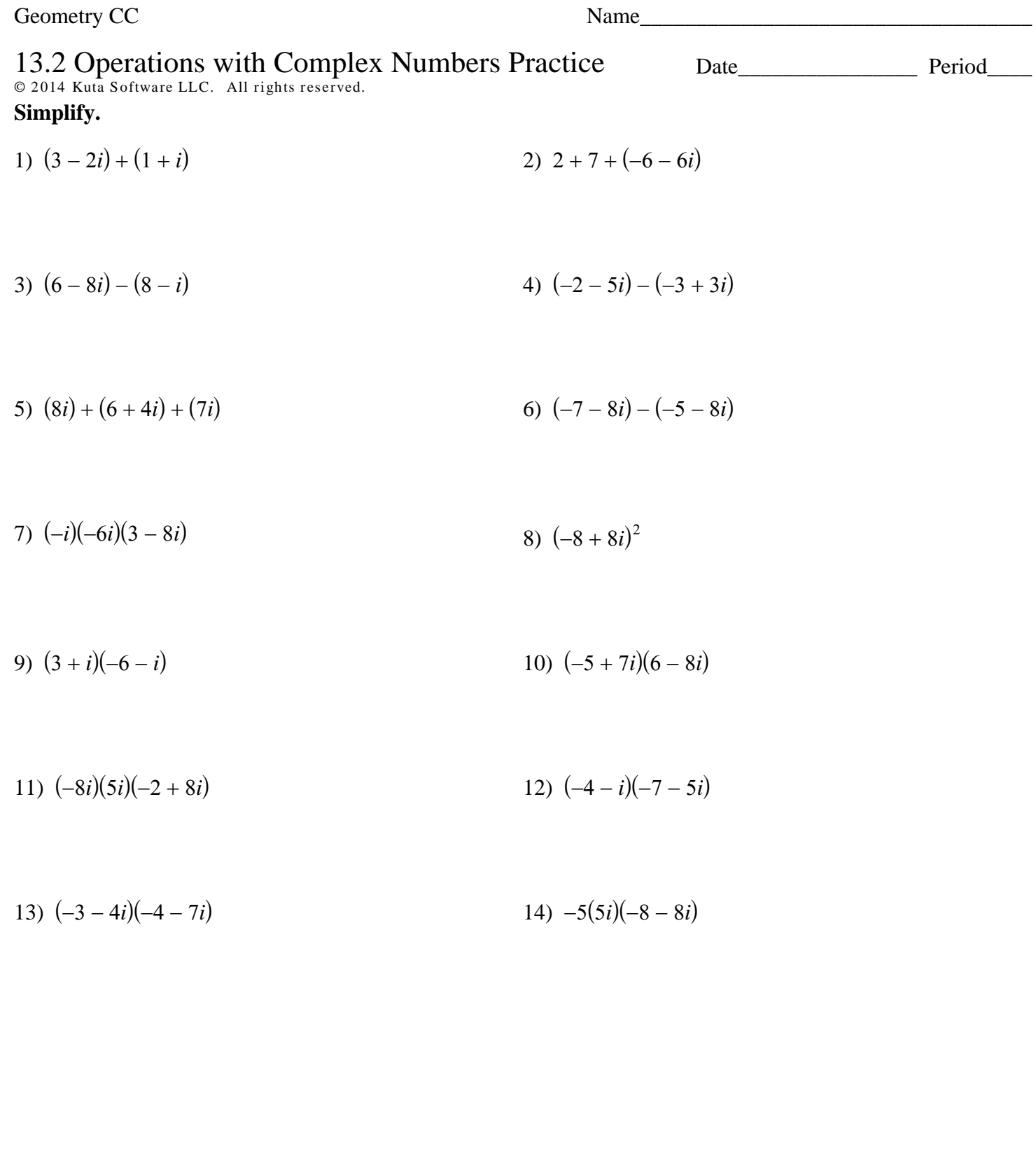

## Graph each number in the complex plane.

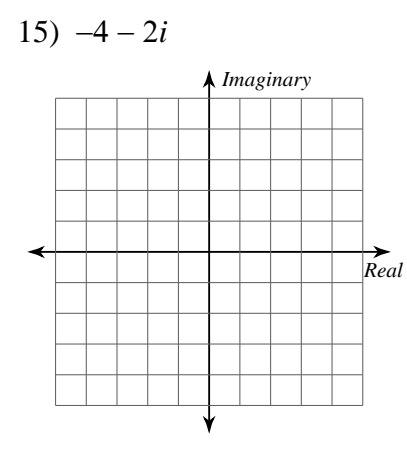

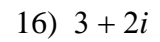

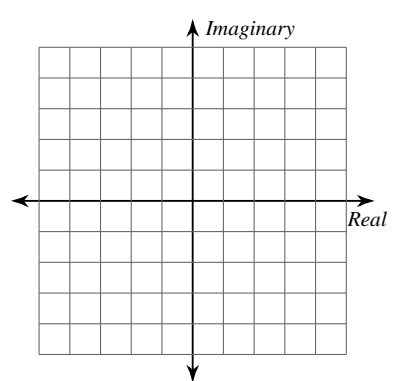

 $17) -5 + 4i$ 

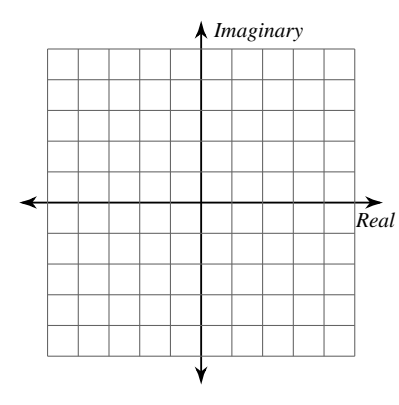

## Simplify.

$$
18) \frac{7+5i}{-5-7i} \qquad \qquad 19) \frac{4+8i}{-2-i}
$$

$$
20) \frac{-9+6i}{-3i} \qquad \qquad 21) \frac{-10-8i}{4+i}
$$

$$
22) \frac{9-9i}{3+9i} \qquad \qquad 23) \frac{2+8i}{4i}
$$